# OFERTA PRZETARGOWA

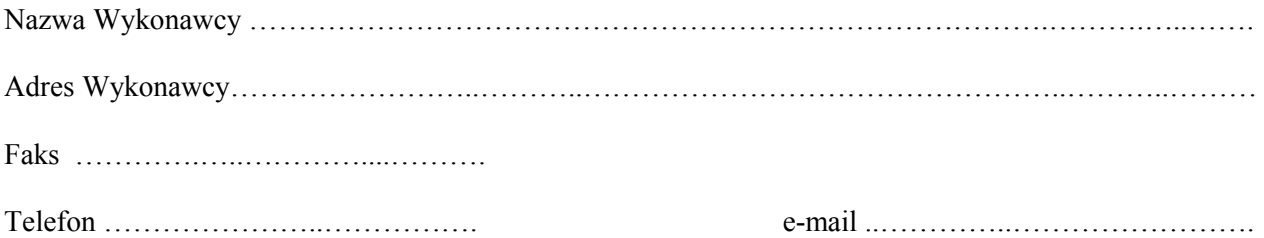

W odpowiedzi na ogłoszony przetarg nieograniczony na zadanie pn. *Zakup sprzętu komputerowego wraz z oprogramowaniem i urządzeń wielofunkcyjnych na potrzeby Powiatowego Urzędu Pracy w Opolu*  składamy niniejszą ofertę, oświadczając jednocześnie, że akceptujemy w całości wszystkie warunki zawarte w specyfikacji istotnych warunków zamówienia.

### 1. Oferta jest złożona przez:

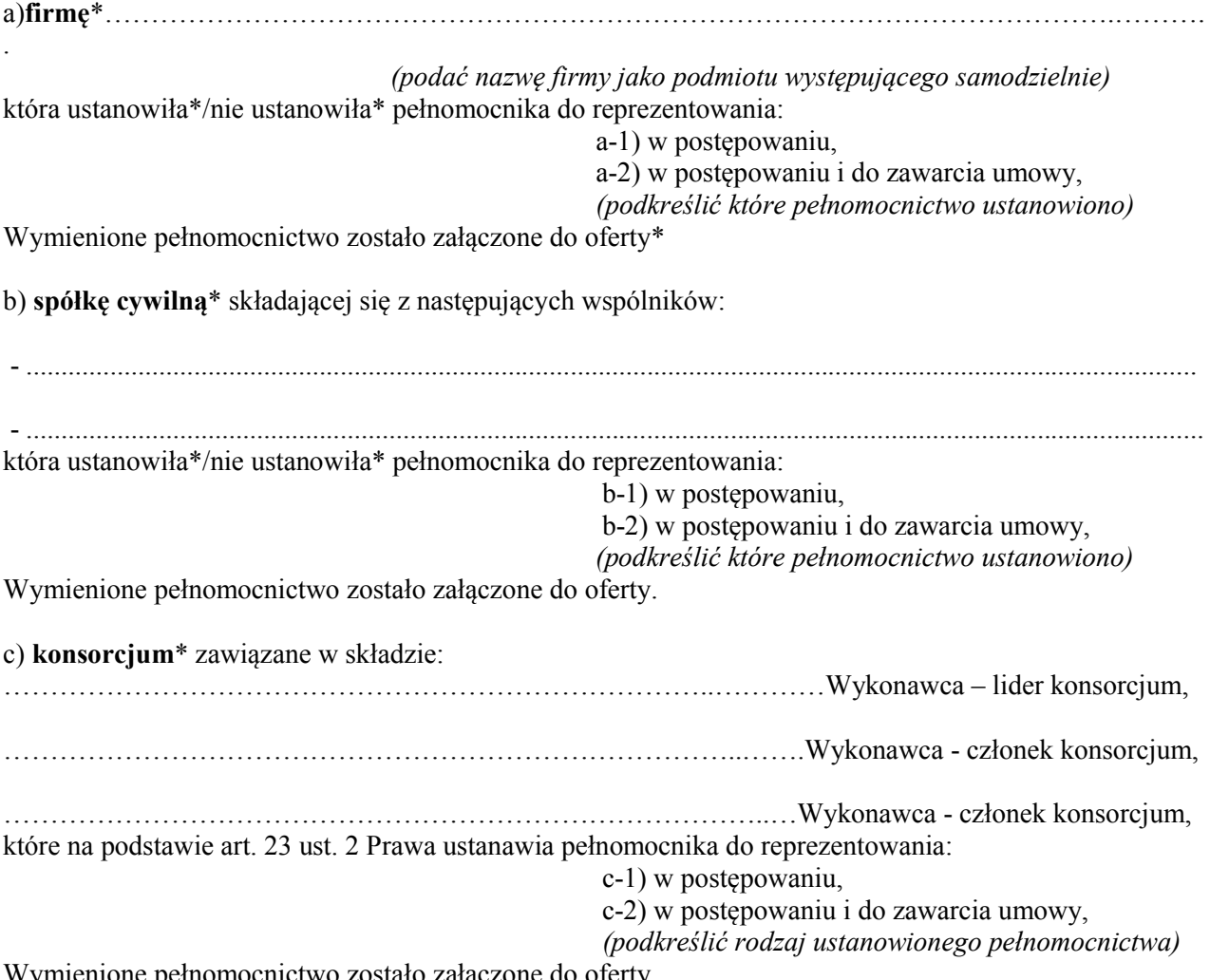

Wymienione pełnomocnictwo zostało załączone do oferty.

- Wykonawców-członków konsorcjum będą obowiązywały zasady odpowiedzialności solidarnej dłużników określone w art. 366 § 1 *Kodeksu cywilnego.*
- Zgodnie z art. 141 *Prawa* Zamawiający posiada uprawnienia do domagania się wykonania części lub całości zamówienia od wszystkich Wykonawców - członków konsorcjum, kilku z nich lub każdego z osobna.

\*niepotrzebne skreślić

2. Termin realizacji zadania: 14 dni od dnia podpisania umowy dla Zadania nr. 1,2, dla Zadania 3 do 21 dni od daty podpisania umowy.

- 3. Warunki płatności: zgodnie z § 2 wzoru umowy dla Zadania nr. 1,2,3.
- 4. Warunki gwarancji: zgodnie z § 5 wzoru umowy dla Zadania nr. 1,2,3.
- 5. Oświadczamy, że uważamy się związani ofertą przez okres 30 dni licząc od ostatecznego terminu składania ofert.
- 6. Oświadczamy, że w przypadku przyznania nam zamówienia, zobowiązujemy się do zawarcia umowy na warunkach określonych we wzorze umowy załączonym do Specyfikacji Istotnych Warunków Zamówienia

# 7. Oferujemy wykonanie przedmiotu zamówienia za cenę brutto (PLN):

# Zadanie 1

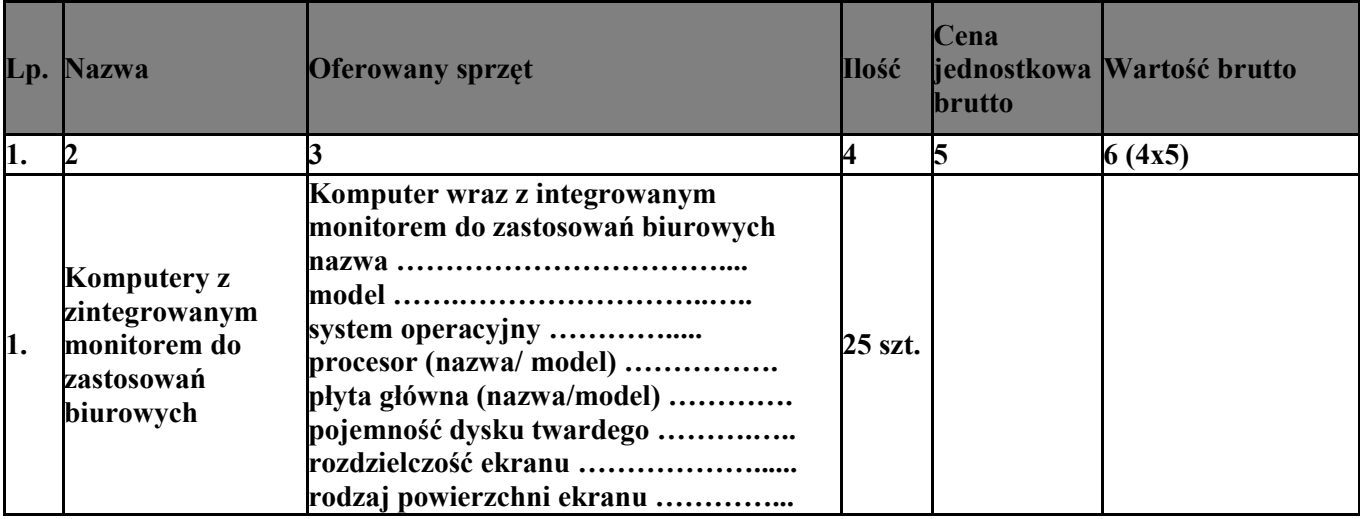

### Zadanie 2

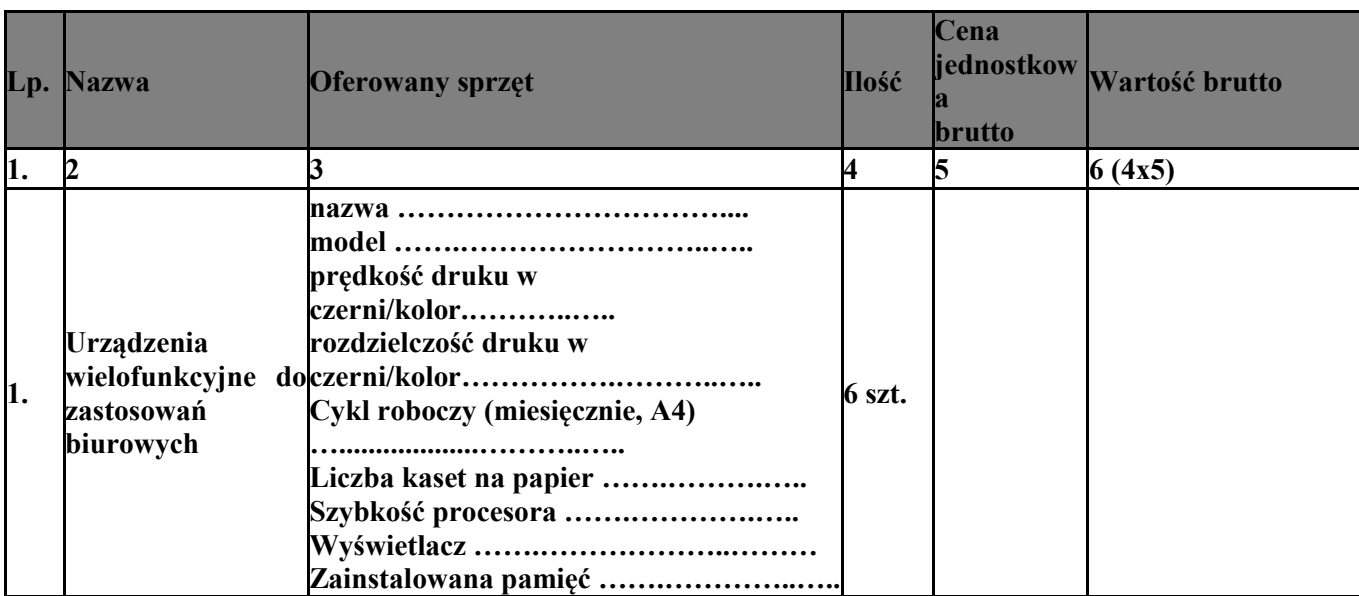

Zadanie 3

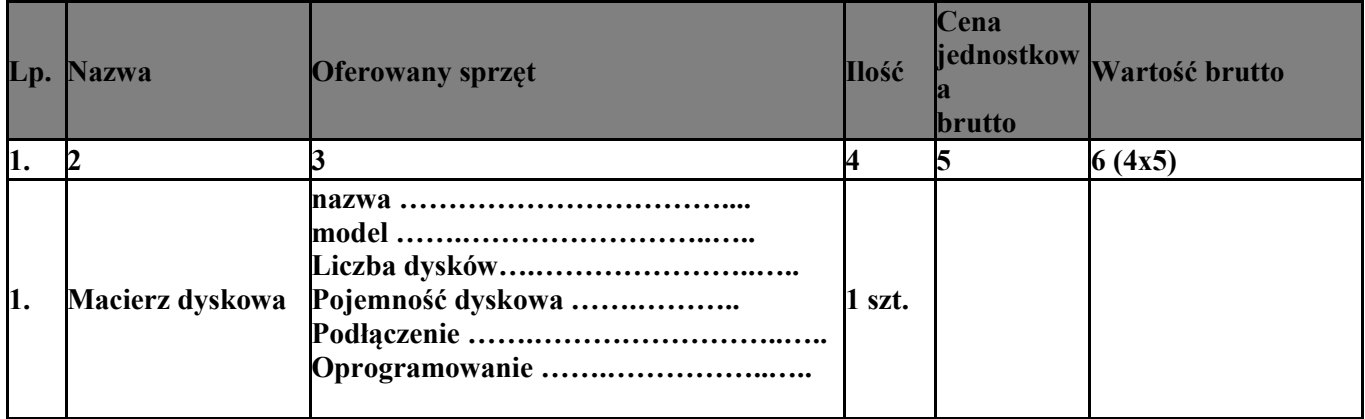

8. W związku z wprowadzeniem przez Zamawiającego drugiego obok ceny oferty kryterium oceny ofert – okres gwarancji, oferujemy gwarancję na przedmiot zamówienia

 dla zadania 1 …………………. miesięcy. (należy podać ilość miesięcy) dla zadania 2 …………………. miesięcy. (należy podać ilość miesięcy) dla zadania 3 …………………. miesięcy.(należy podać ilość miesięcy)

9. W związku z wprowadzeniem przez Zamawiającego trzeciego obok ceny oferty kryterium oceny ofert – Jakość (parametry techniczne):

Na zadanie 1

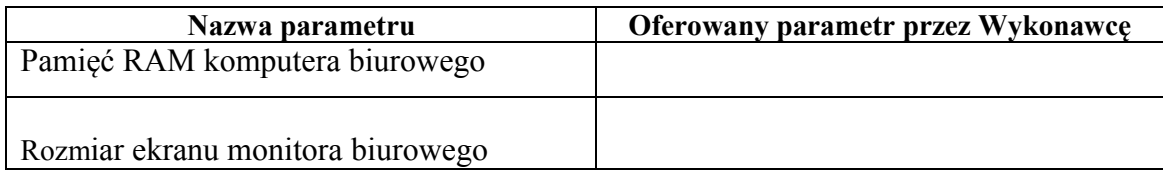

8. Informuję, że wybór mojej oferty nie będzie prowadził do powstania u zamawiającego obowiązku podatkowego zgodnie z przepisami o podatku od towarów i usług ( art. 17 ust. 1 pkt 7 ustawy o podatku od towarów i usług i stosowany jest do transakcji sprzedaży towarów, które są wymienione w załączniku nr 11 do tej ustawy).

W sytuacji, gdy wybór oferty będzie prowadził do powstania u zamawiającego obowiązku podatkowego zgodnie z przepisami o podatku od towarów i usług, należy wskazać:

9.1. Nazwę (rodzaj) towaru lub usługi, których dostawa lub świadczenie będzie prowadzić do powstania takiego obowiązku podatkowego:

.......................................................................................................................................... \*

9.2. Wartość tego towaru lub usług bez kwoty podatku:

............................................................................................................................................\*

\*należy wypełnić tylko w przypadku gdy wybór oferty będzie prowadził do powstania u zamawiającego obowiązku podatkowego zgodnie z przepisami o podatku od towarów i usług.

10. Adresy stron internetowych ogólnodostępnych i bezpłatnych baz danych, z których Zamawiający pobierze wskazane przez Wykonawcę oświadczenia i dokumenty:

 ……………………………………………………. ……………………………………………. (*adres strony internetowej) (dokument/oświadczenie)*

#### 11. Załącznikami do oferty są:

- 1) Pełnomocnictwo, jeżeli Wykonawca 1-a) lub 1-b) ustanowił pełnomocnika,
- 2) Pełnomocnictwo obowiązkowe w przypadku 1-c) konsorcjum,
- 3) Oświadczenie o niepodleganiu wykluczeniu i o spełnieniu warunków udziału w postępowaniu.

 ……………………………………………………….  *(podpisy i pieczęcie imienne osób reprezentujących firmę)*